# **Title of the Submission**

First Author<sup>1</sup> · Second Author<sup>1,2</sup> · Third Author<sup>2</sup>

<sup>1</sup> First Affiliation, First City, First Country <sup>2</sup> Second Affiliation, Second City, Second Country

B author@email.com

**Abstract.** This is an example of abstract for a submission. It should be replaced by an abstract concisely describing the submission's content.

# **1 Introduction**

This template has been created by the Microservices Community [\[1\]](#page-1-0), with the aim of templating contributions for the *International Conference on Microservices*. It can be loaded in a ETEX document by setting

\documentclass{mc-abstract}

in the document preamble. We hereby illustrate an example of filled template, to also provide guidelines on how to fill it.

## **2 Title Page**

The title page is automatically generated by the initial \maketitle command. For the command to work, please provide the following information in the preamble of the main  $EEx$  file:

- \year to set the conference year (displayed in the box at the top), e.g., to 2023 as shown in the current example,
- \title to set the title of the contribution,
- \author to list the names of the authors of the contribution, separated by \and,
- \affiliation to provide the affiliation of listed authors, and
- \correspondence to provide an email address for correspondence on the contribution.

Please use Math apexes (like, e.g.,  $\frac{\sqrt{3}}{2}$  and  $\frac{\sqrt{2}}{2}$ ) to associate authors to affiliations, in the cases when different authors have different affiliations.

The \maketitle command should then be followed by the \abstract command, to which the submission abstract should be provided as parameter. For instance, the command

\abstract{This is an example of abstract}

will set the abstract to "This is an example of abstract".

<span id="page-1-1"></span>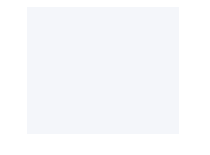

Figure 1: Example of figure.

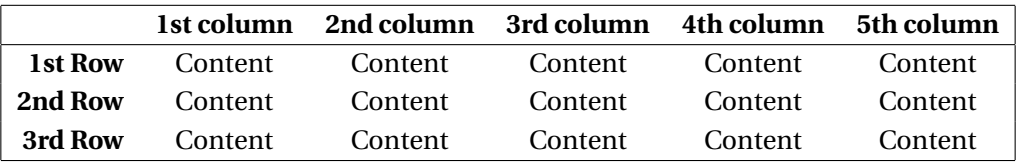

<span id="page-1-2"></span>Table 1: Example of table.

# **3** Using LIFX Environments

This section illustrates how to use  $E\ddot{F}X$  environments, from subsections and paragraphs, to figures, tables, and formulas.

#### **3.1 Examples of Figures and Tables**

This is an example of subsection, in which we provide examples of usage of EIFX environments. Figures and tables can actually be included with the classical figure and table environments. An example of figure is given in Figure [1,](#page-1-1) whereas an example of table is given in Table [1.](#page-1-2)

#### **3.2 Examples of Formulas**

This is another example of subsection, in which we provide examples of paragraphs with formulas.

Adding Formulas A formula can be added with classical LATEX "math" environments, like in the following quite popular example:

 $e = mc^2$ 

Formulas can be even more complex, like using arrays as shown hereafter:

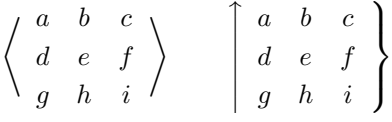

## **4 Conclusions**

That's it. Please suitably fill the template and send your contribution to the upcoming edition of the *International Conference on Microservices*! ©

## **References**

<span id="page-1-0"></span>[1] Microservices Community. Website. <https://www.microservices.community>.